## **Informations générales**

**→ CyberBase** Emploi, MIFE Loire-Sud Site : https://bit.ly/4beCVCJ 04 77 01 35 24 - cyberbaseloiresud@gmail.com 18 avenue Augustin Dupré (Maison de l'Emploi) - Accès libre avec une carte Cyberbase gratuite (carte d'identité ou équivalent nécessaire). Lundi, mercredi, jeudi de 9h à 12h et 13h30 à 16h30, Mardi et vendredi de 9h à 12h.

**→ EPN** (Espace Public Numérique), Centre Social **Le Babet**  Site : https://bit.ly/3Up54Rw 04 77 33 33 92 - epn@lebabet.com 10 rue Félix Pyat - Accès libre sans conditions. Lundi au vendredi de 9h à 12h et 14h à 18h, fermé mardi matin et vendredi après-midi.

→ **ECCN** (Espace de Création et de Culture Numérique). **Médiathèque de Tarentaize** – Site : https://bit.ly/3uhAEG4 04 77 43 09 91 - bmnumerique@saint-etienne.fr 24 rue lo Gouttebarge

- Accès libre avec une carte de bureautique gratuite (carte d'identité nécessaire).

Mardi, mercredi, vendredi, samedi de 10h à 12h et 13h à 17h jeudi de 14h à 17h.

**→ Premières heures** (reconditionnement informatique), **ACI de Montaud** – Site : https://bit.ly/3w60tt3 04 77 33 41 76 / aci.n.bouguerzi@gmail.com 10 allée Vital Descos (pas d'accès PMR) - Accès libre sans conditions. Lundi au vendredi de 9h à 12h.

Découvrez les lieux de médiation numérique **proches de chez vous** : https://bit.ly/4bjXq0E

Carnet d'**informations** et de **notes** de l'expérimentation de la formation « **Accès aux Droits et à l'Équipement Informatique** »

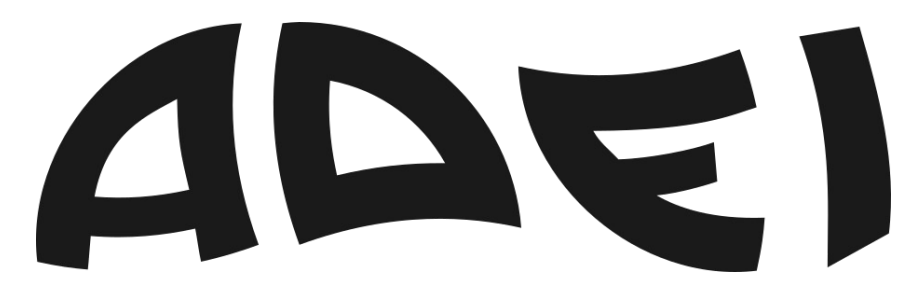

# **L'inclusion par le numérique libre**

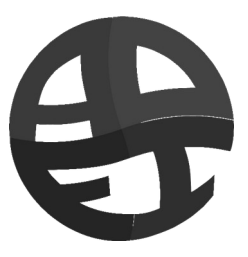

Nous collectons vos informations (nom, prénom, âge, genre, numéro de téléphone, adresse e-mail, quartier de résidence dans Saint-Étienne, quotient familial) dans le cadre de votre suivi de formation entre les différents partenaires et à permettre de vous contacter. Ces informations ne sont transmises qu'aux partenaires directement impliqués dans cette formation. Conformément à la Loi Informatique et Libertés et le Règlement général sur la protection des données (RGPD), vous disposez d'un droit d'accès, de modification, de suppression et d'opposition au traitement de vos données à caractère personnel et à leur utilisation à des fins de prospection. En justifiant de votre identité, vous pouvez exercer vos droits

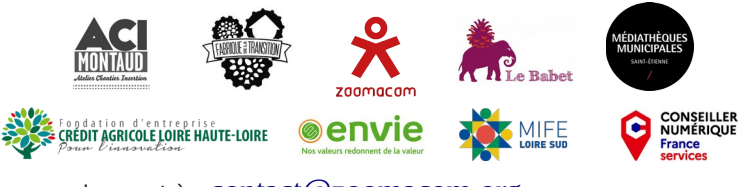

en vous adressant à : COntact@zoomacom.org

## **Le projet ADEI, c'est quoi ?**

Le projet Accès aux Droits et à l'Équipement Informatique, ou ADEI, est un parcours destiné aux habitant·es du quartier Beaubrun-Tarentaize-Couriot, à Saint-Étienne (42000) pour :

**→ être formé·es aux logiciels libres et éthiques utiles aux usages quotidiens,**

**→ recevoir gratuitement un ordinateur fixe reconditionné.**

Le but est que vous puissiez **répondre à vos besoins numériques** en **autonomie**, avec le **soutien des structures de votre quartier**.

Le projet ADEI est né suite à plusieurs constats.

→ Pendant le premier confinement de mars 2020 (pandémie Covid-19), les familles ligériennes ont connu de grandes difficultés à cause de leur **manque d'équipement informatique**, où de très nombreuses associations de proximité ont été assaillies de demandes de prêts d'ordinateurs.

En France, les [chiffres de l'INSEE de 2017](https://www.insee.fr/fr/statistiques/4238583?sommaire=4238635#tableau-figure1) annoncent un taux d'équipement moyen de 77 %, avec une différence nette entre les foyers les plus aisés (92 %) et les foyers les plus modestes (71 %).

→ La montée en puissance des **services dématérialisés de l'État** a fait ressortir de grandes inégalités d'accès.

→ Les administrations, les universités et les grandes entreprises renouvellent régulièrement leur parc informatique (tous les 5 ans environ) à hauteur de 20 % chaque année en moyenne. Pourtant, ce **matériel est jeté ou recyclé** alors qu'il est encore opérationnel.

ADEI est lié au projet **Reconditionnement Informatique**, localisé dans le département de la Loire.

→ Porté par Envie Loire (gisement matériel, transport et gestion des déchets), l'Atelier Chantier d'Insertion du Parc de Montaud (reconditionnement et service après « vente »), La Fabrique de la Transition et Zoomacom (recherches de financements et coordination). → Soutenu par l'État dans le cadre du dispositif Conseiller numérique France Service (formation et logistique) et la Fondation d'Entreprise Crédit Agricole Loire Haute-Loire (financement).

→ En partenariat avec CyberBase Emploi, Centre Sociale Le Babet et l'Espace de Création et de Culture Numérique Médiathèque de Tarentaize. Lire : https://zoomacom.net/wiki/?ReconditionnementInformatique

ADEI fait parti du cadre de projets **Numérique Libre**, impliquant Zoomacom et ses partenaires, où l'objectif est d'encourager, parfois changer, certaines pratiques numériques pour découvrir et utiliser des alternatives aux services des multinationales (GAFAM) afin de prendre ou reprendre le contrôle sur nos outils numériques, en cohérence avec nos valeurs (Économie Sociale et Solidaire, éducation populaire, cuture et logiciels libres, Développement Durable et coopération). Lire : https://zoomacom.net/wiki/?NumLibre

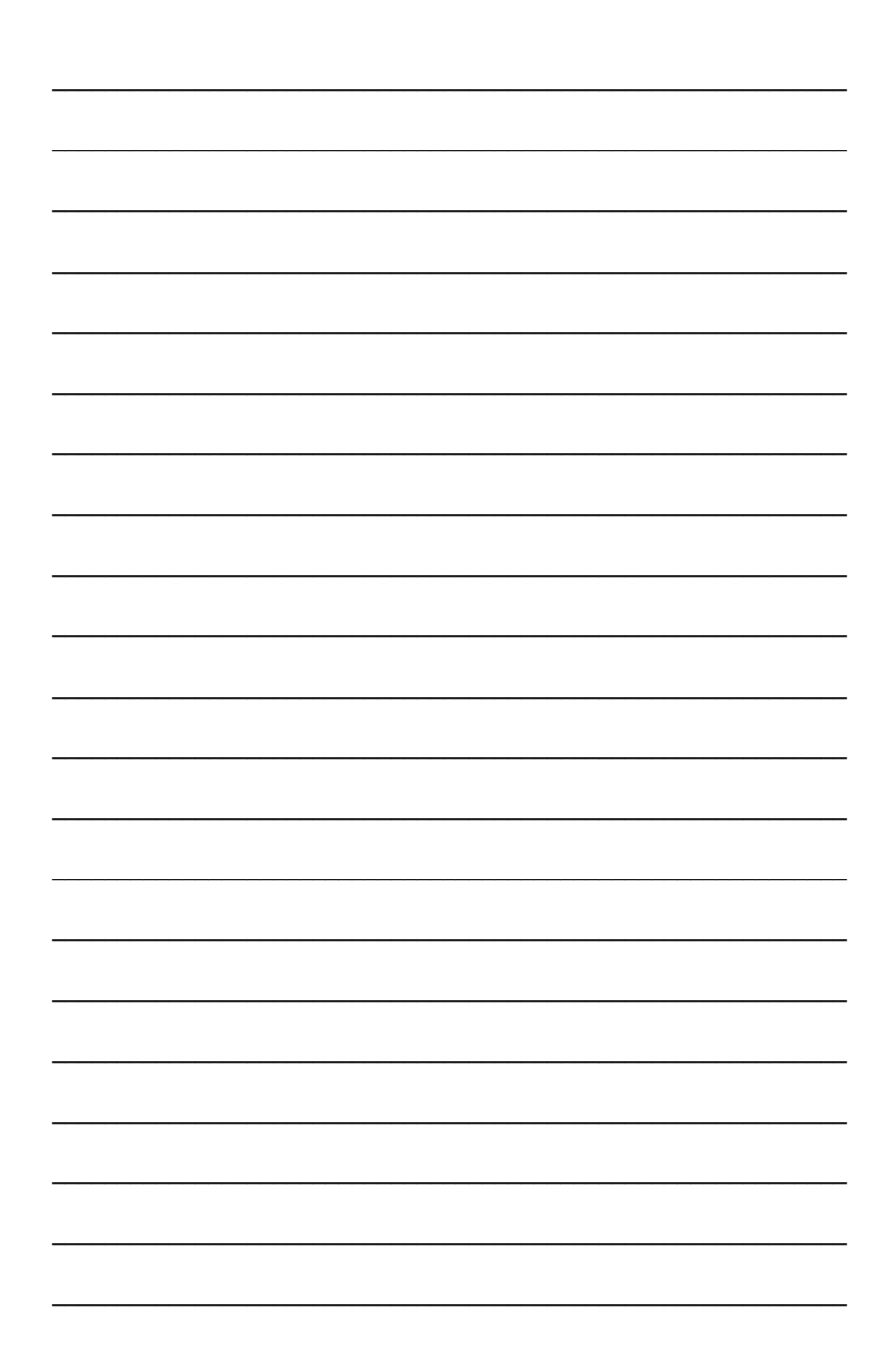

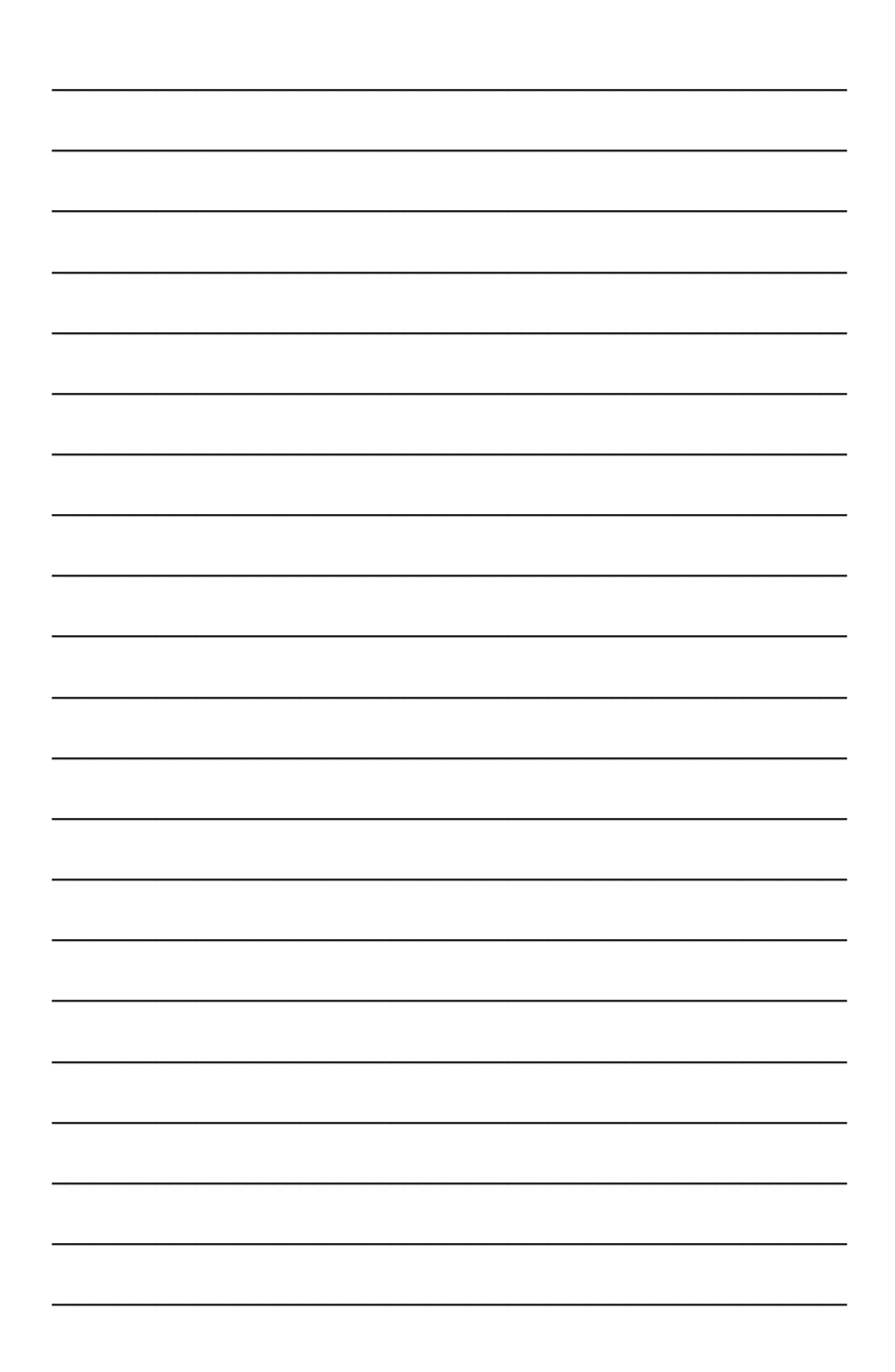

## **Avant la formation**

## **Évaluation diagnostic**

La formation ADEI n'est pas adaptée pour les apprenant·tes débutant·es en informatique, c'est pourquoi nous vérifions d'abord votre niveau. Passez votre évaluation ici :

**→** Leila ARBAOUI, **CyberBase** à la Maison de l'Emploi 04 77 01 35 24 / leila.arbaoui@mifeloiresud.org - Rendez-vous individuel **→** Mickaël BATTAGGIA, **EPN** Centre Social **Le Babet**  06 03 50 25 45 / epn@lebabet.fr - Rendez-vous individuel

### **Remise à niveau**

Si vous ne validez pas l'évaluation, montez en compétences grâce aux structures ci-dessous et repassez l'évaluation une fois prêt·e !

#### **→ Numérique**

Sonia ROCHE, **ECCN** de la **Médiathèque de Tarentaize**  04 77 43 09 91 - bmnumerique@saint-etienne.fr - Atelier collectif sur inscription. Voir l'agenda : https://bit.ly/3UotRFd

#### **→ Français**

Barbara PARAN-DOUSSET, **AFI/ECRIT 42** 9 rue Francis Garnier / 07 88 00 90 07 - Cartographie des formations : https://bit.ly/3UpD6VM Nathalie MIELNIK, **CILEC** 21 rue Denis Papin / 04 77 43 79 73 - Payant. Contrat de formation sur 6 mois dans l'année ou 4 semaines en été. Christiane MARRE, **Secours Catholique** 

18 rue Berthelot / 04 77 32 02 15

- Gratuit. Cours pendant 1 an à partir de septembre.

## **Pendant la formation**

## **Sommaire de la formation**

#### Partie 1 : **Entretenir son ordinateur** Séance 1 : Maintenance matérielle Séance 2 : Maintenance logicielle

Partie 2 : **Utiliser son ordinateur**  Séance 1 : Le fonctionnement d'Internet Séance 2 : Synchroniser ses comptes Séance 3 : Avec son smartphone

#### Partie 3 : **Visiter les structures de médiation numérique du quartier**

Pour le programme détaillé, scannez ici :

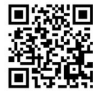

## **Entre les séances de formation ?**

**→ S'entraîner sur un ordinateur Linux Mint !** Atelier **Empruntez un médiateur numérique** Sonia ROCHE, ECCN de la Médiathèque de Tarentaize 04 77 43 09 91 - bmnumerique@saint-etienne.fr - Rendez-vous individuel (30 min) avec une carte bureautique gratuite (carte d'identité nécessaire). - Vendredi de 10h à 12h.

**→ Aide numérique** en rapport avec l'**emploi** Leila ARBAOUI, CyberBase à la Maison de l'Emploi 04 77 01 35 24 / leila.arbaoui@mifeloiresud.org - Rendez-vous individuel avec une carte Cyberbase gratuite (carte d'identité ou équivalent nécessaire). - Voir les horaires au dos du carnet.

**→** Voir les « **Espaces en accès libre** » page 6.

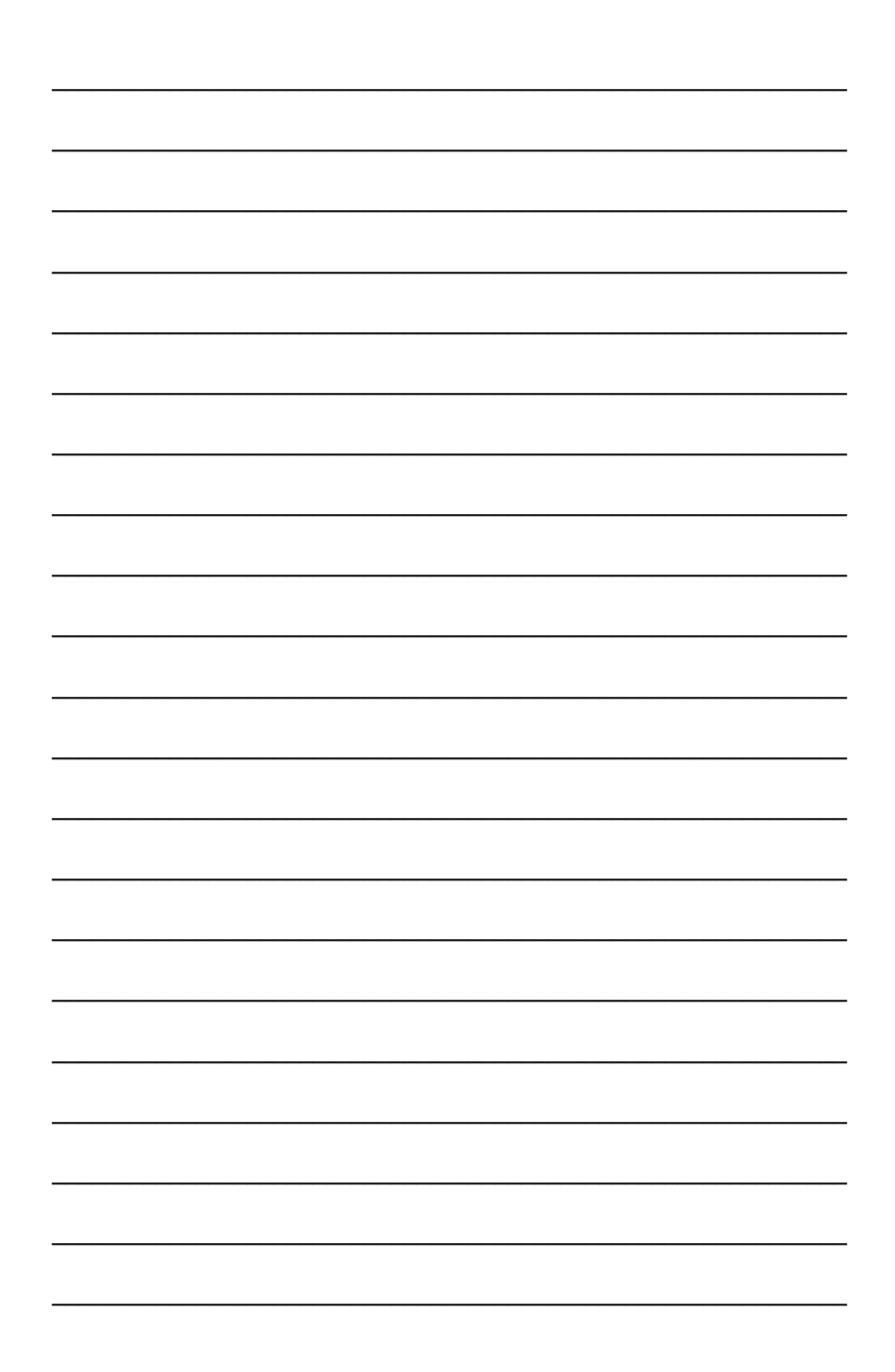

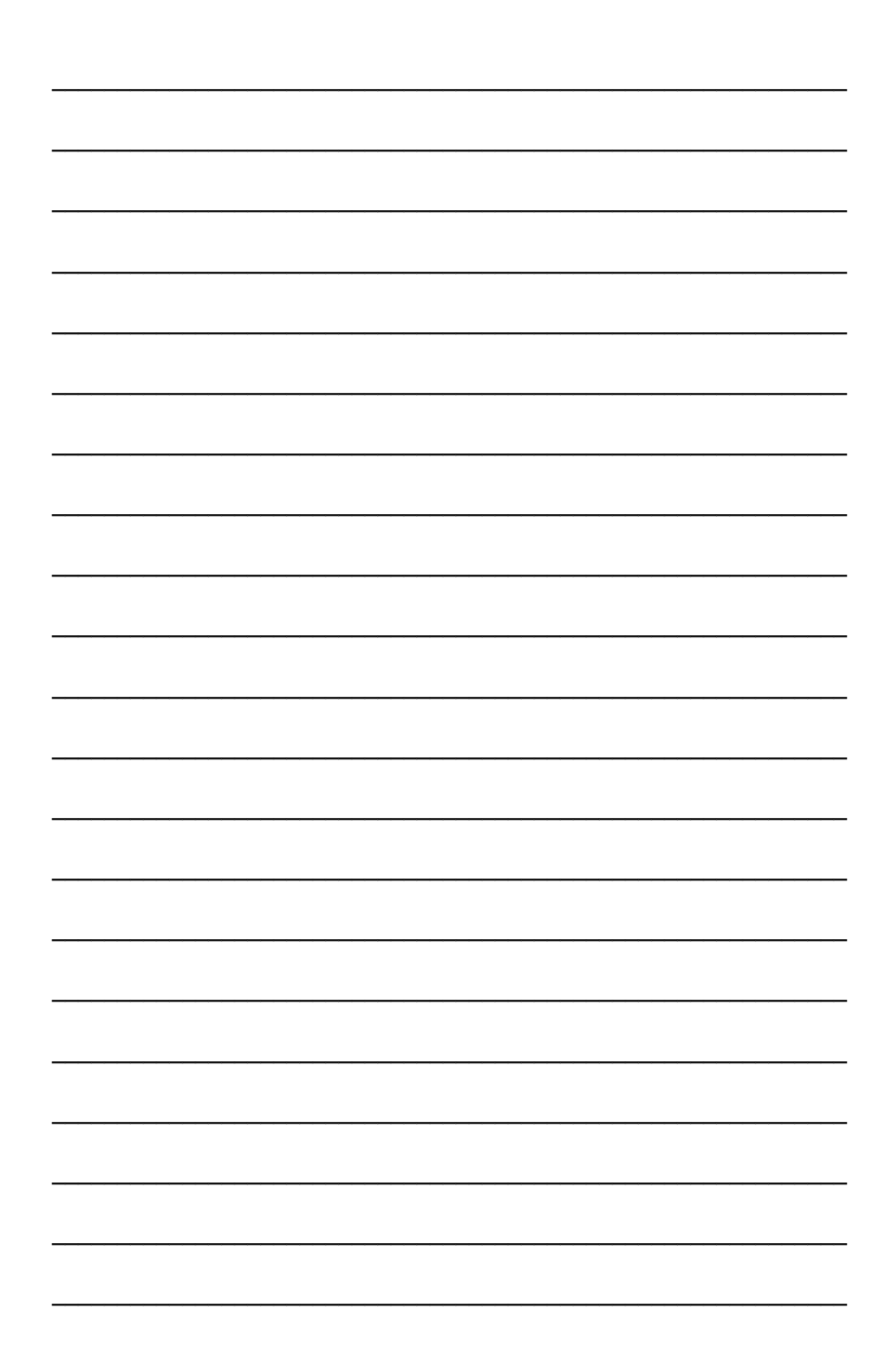

## **Après la formation**

### **Parcours Accès aux droits**

#### **→ E-administration**

Mickaël BATTAGGIA, EPN du Centre Social Le Babet 04 77 33 33 92 / epn@lebabet.com

- Rendez-vous individuel

- Adhésion au Centre Social Le Babet (12 euros/an)

- Compétences numériques et français autonome

- Jeudi de 9h à 12h

#### **→ Médiation sociale**

Souad BELLAL, Centre Social Le Babet 06 62 52 48 52 - Rendez-vous individuel - Lundi, mercredi et jeudi de 9h à 12h et de 14h à 18h

#### **→ Écrivaine publique**

Doriane DUBOEUF, Centre Social Le Babet 06 52 37 87 19 - Rendez-vous individuel - Lundi au jeudi de 9h à 12h

#### **→ Médiation santé**

Akima ZELLAG, Centre Social Le Babet 04 77 33 33 92 - Rendez-vous individuel - Jeudi de 9h à 12h

#### **→ Permanences juridiques**

Marianne PRUVOST, Centre Social Le Babet 04 77 33 33 92 - Rendez-vous individuel - Jeudi de 9h à 12h

Découvrez les lieux de médiation numérique **proches de chez vous** : https://bit.ly/4bjXq0E

## **Après la formation**

### **Parcours Emploi**

#### **→ Aide numérique Emploi**

- Rendez-vous individuel avec avec une carte Cyberbase gratuite (carte d'identité ou équivalent nécessaire).

- Voir les horaires au dos du carnet.

#### **→ Ateliers à la demande**

- Atelier collectif sur inscription

- Vendredi de 13h30 à 16h.

**→ Lien avec les structures de la Maison de l'Emploi**

- Voir la liste des structures : <https://bit.ly/3vUHYI9> Leila ARBAOUI, CyberBase à la Maison de l'Emploi 04 77 01 35 24 / leila.arbaoui@mifeloiresud.org

#### **→ Relais Emploi**

Hatem HAMDI, Centre Social Le Babet 06 41 85 71 92 / emploi@lebabet.fr

- Rendez-vous individuel

- Être habitant·e du quartier Beaubrun-Tarentaize-Couriot

- Lundi au vendredi matin de 9h à 12h et 14h à 18h,

Mercredi (une fois sur deux) aux mêmes horaires à Pôle Emploi.

### **Un problème avec l'ordinateur ?**

#### **→ Changer son ordinateur**

Attention : c'est un remplacement, pas une réparation ! Noureddine BOUGUERZI, ACI de Montaud

06 87 91 18 24 / aci.n.bouguerzi@gmail.com

- Avoir suivi la formation ADEI.

- Garantie 2 ans.
- Lundi au jeudi de 9h à 13h.

## **Après la formation**

### **Parcours Culture**

#### **→ Empruntez un médiateur numérique**

- Rendez-vous individuel (30 min) avec une carte bureautique gratuite (carte d'identité nécessaire).

- Vendredi de 10h à 12h

**→ Création guidée aux machines et outils numériques**

- Accès libre avec une carte bureautique gratuite (carte d'identité nécessaire).

- Mercredis de 10h à 12h pour les jeunes à partir de 6 ans. Vendredis de 14h à 16h pour les adultes.

Samedis de 10h à 12h pour les familles à partir de 9 ans.

#### **→ Ateliers numériques**

- Atelier collectif sur inscription

- Samedi matins (10h à 12h) : tout public,

Mardis matins (10h à 12h) : adultes.

- Agenda des prochains ateliers : https://bit.ly/3UotRFd Sonia ROCHE, ECCN de la Médiathèque de Tarentaize 04 77 43 09 91 - bmnumerique@saint-etienne.fr

### **Espaces en accès libre**

#### **→ ECCN de la Médiathèque de Tarentaize**

04 77 43 09 91 - bmnumerique@saint-etienne.fr

- Accès libre avec une carte bureautique gratuite.

- Voir les horaires au dos du carnet.

#### **→ EPN du Centre Social Le Babet**

04 77 33 33 92 / epn@lebabet.com

- Accès libre sans conditions.

- Voir les horaires au dos du carnet.

#### **→ CyberBase Emploi à la Maison de l'Emploi**

04 77 01 35 24 / cyberbaseloiresud@gmail.com

- Accès libre avec une carte CyberBase.

- Voir les horaires au dos du carnet.